بروکر آمارکتس یکی <u>بروکرهای فارکس</u> که خدمات بسیار عالی را از سال ۲۰۰۷ به کاربران این بازار شروع کرده. آمارکتس در طول سالها، سابقه ای درخشانی در بین کاربران داخل ایران گذاشته. تا حاال کسی کسی پیدا نشده که بگه بروکر آمارکتس کلاهبرداری کرده.

هدف بروکر آمارکتس اینکه به کاربران و شرکای خود در سراسر جهان فرصت موفق بودن در بازار فارکس رو بده. ناگفته نماند آمارکتس طی این دو سه سال گذشته به واسطه پشتیبانی قوی فارسی توانسته توی ایران قوی ظاهر بشه و کاربران بیشماری رو سمت خودش بکشونه.

آمارکتس متعلق به Ltd AMarkets است که توسط اداره خدمات مالی (FSA (سنت وینسنت با شماره مجوز 22567 2015 IBC ثبت و مجوزه داده شده است.

یک حقیقت اینکه باید بدونید آماکتس برای ایرانی ها نداره. هیچ رگوله ای جواب گو برای ایرانیان نیستند و بروکر های که با آنها کار می کنند مجبورشون می کنند با ایرانی ها قطع ارتباط کنند.

تنها چیزی که باعث میشه به بروکر آمارکتس اعتماد کنیم اینکه طی این 16 سال سابقه شکایتی در مورد بروکر از اینکه پرداختی های کاربران نداده نیست.

در آمارکتس کاربران به 250 شاخص معامالتی که شامل جفت ارز، فلزات، شاخص ها، کاالها، ETFها، سهام، اوراق قرضه، CFDها و ارزهای دیجیتال دسترسی دارند.

آمارکتس تنها بر استفاده از فناوریهای نوآورانه متمرکز است، که به کارگزار اجازه میدهد مجموعه کاملی از شرایط معامالتی را فراهم کند. مشتریان به تمام ابزارهای الزم برای تجارت آنالین مستقل و الگوریتمی دسترسی دارند.

این شرکت از پلتفرمهای معامالتی مدرن، فناوریهای پیشرفته تجمیع نقدینگی و مکانیسمهایی برای دسترسی مستقیم به بازار بین بانکیSTP ، ECNاستفاده میکند.

### **حداقل سپرده اولیه در آمارکتس**

مقدار آن برای افتتاح حساب آی سی ان 200دالر است AMarkets .مبادله کاالها و شاخص ها را شارژ نمی کند.

برای فلزات، جفت ارزها و ارزهای رمزنگاری شده، این شرکت سوآپ های بهبود یافته ای را معرفی کرده است که به مشتریان اجازه می دهد تا 30درصد در هزینه های مبادله صرفه جویی کنند.

همچنین معامالت ارزهای دیجیتال 24 / 7 برای پلتفرم های متاتریدر 4 و متاتریدر 5در بروکر AMarketsدر دسترس است.

آمارکتس Amarkets یکی از اعضای کمیسیون مالی است، یک سازمان مستقل حل اختالف خارجی که تضمین می کند که معامله گران و کارگزاران اختالفات خود را به شیوه ای سریع، کارآمد و بی طرفانه حل می کنند.

کمیسیون مالی تا سقف 20000 یورو برای هر ادعا از صندوق جبران خسارت خود بیمه می کند. کیفیت اجرای سفارش در AMarketsبه صورت ماهانه توسط یک سرویس مستقل، (VMT (Trade My Verifyحسابرسی و ارزیابی می شود .ولی اینو باید بدونید که این برای ما ایرانی ها به درد نمی خوره .فقط و فقط سابقه 16 سال آمارکتس که تخلفی ازش سر نزده.

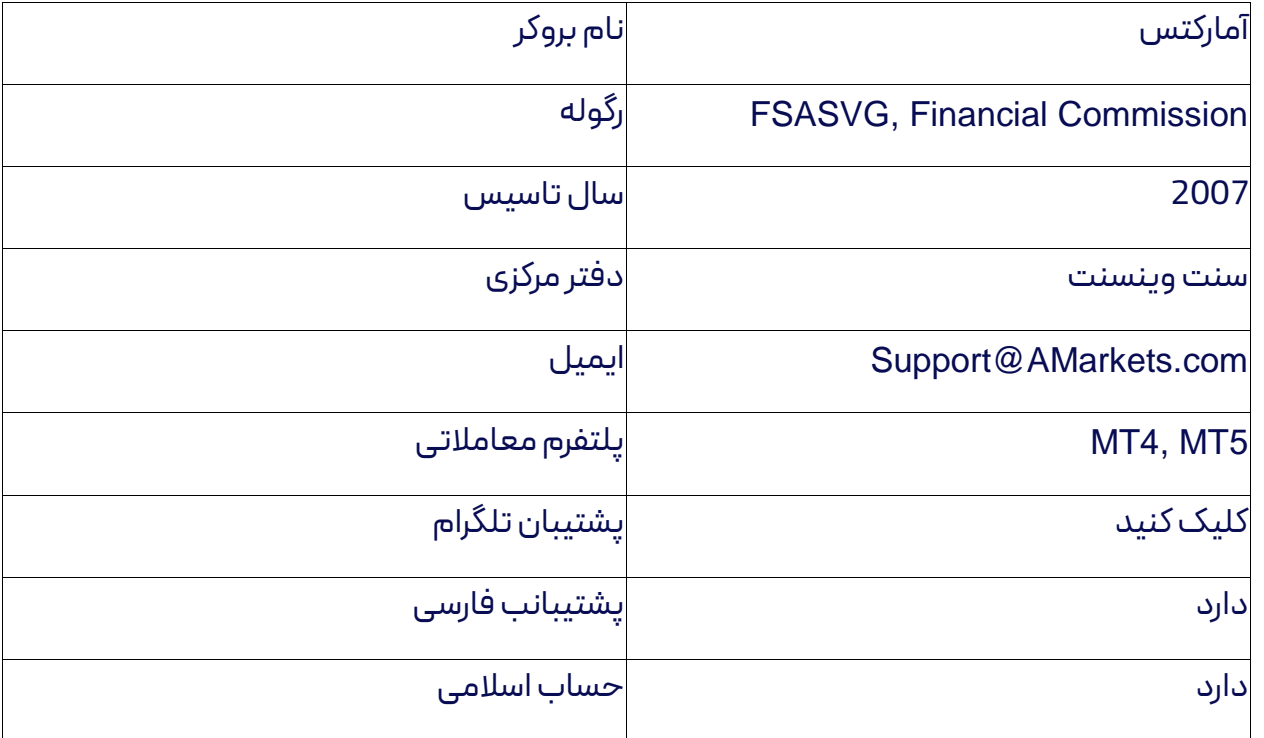

### **حساب های بروکر آمارکتس**

خب خب حاال قصدم اینکه حساب های بروکر آمارکتس رو معرفی می کنم. بروکر آمارکتس 4 نوع حساب معامالتی دارد، شما با توجه به میزان سرمایه اولیه و نوع استراتژیتان یکی از این حساب ها را میتوانید انتخاب کنید.

### **حساب استاندارد بروکر آمارکتس**

راهحلی عالی، برای معامله گر ان مبتدی و معامله گران حرفه ای اسپرد معامالتی حساب استاندارد، شناور می باشد .حداقل واریز اولیه 100دالر می باشد. در حساب استاندارد، کارمزدی برای انجام معامالت ندارد. الزمکه بدونید علیرغم تمامی موارد بیان شده، حسابهای معامالتی استاندارد تمامی ویژگیها و کاربردهای حسابهای معامالتی حرفهای (ECN (را برای کاربران خود ارائه میدهد.

- حداقل واریز €100 / ..(\$1
	- $\mathbf{B} = \begin{bmatrix} \mathbf{B} & \mathbf{B} & \mathbf{C} \\ \mathbf{C} & \mathbf{A} & \mathbf{C} \end{bmatrix}$
	- اسپرد :شناور از 1/3پیپ
		- حساب اسالمی: دارد
		- Stop Out: 20%میزان
	- : USD, EURحساب ارز
		- حداقل الت0/01 :
- مواد قابل معامله 44 :نماد معامالتی در بازار فارکس؛ 7نماد معامالتی در بازار فلزات؛ 17نماد معامالتی در بازار شاخصها؛ 11نماد معامالتی در بازار کاال؛ 2نماد معامالتی در بازار اوراق قرضه؛ 27نماد معامالتی ارزهای , ۲. EFT سهاماهاهای ۲. F

## **حساب Fixed آمارکتس**

مهم ترین ویژگی این نوع حساب معاملاتی را میتوان اسپرد ثابت حساب Fixed می باشد. حسابهای معامالتیFixed ، بهترین انتخاب برای آن دسته از معامله گرانی که ترجیح میدهند بابت هر معامله خود مبلغ ثابت و مشخصی را پرداخت نمایند.

این نوع حساب معاملاتی برای معاملات پوزیشن محور مناسب می باشد.

- حداقل واریز€100 / \$100 :
	- اهرم معامالتی: تا 1:3000
		- اسپرد :ثابت از 3پیپ
		- حساب اسالمی: دارد
		- Stop Out: 20%میزان
- مارجین برای موقعیتهای هج شده:50%
	- : USD, EURحساب ارز
		- حداقل الت0/01 :

 مواد قابل معامله 28 :نماد معامالتی در بازار فارکس؛ 7نماد معامالتی در بازار فلزات؛ 17نماد معامالتی در بازار شاخصها؛ 11نماد معامالتی در بازار کاال؛ 2نماد معامالتی در بازار اوراق قرضه؛ 27نماد معامالتی ارزهای رمزپایه <sup>٤</sup>، ٤٣٣سهامPFT , ۲. EFT

## **حساب ECN آمارکتس**

در حسابECN ، تمامی دستورات مستقیما توسط کارگزاران ممتاز اجرا میگردد.

نقدینگی این دستورات نیز توسط برترین ارائهدهندگان نقدینگی بازار فراهم میشود، لذا این امکان فراهم است تا تمامی دستورات معامالتی، با هر حجمی، بهصورت فوری اجرا شوند.

این نوع از حساب معاملاتی، تنها با واریز اولیه مبلغ ۲۰۰ دلار می توان افتتاح کرد.

همچنین سر عت اجرای دستورات در حساب ECN بسیار باالست و میتواند گزینهی مناسبی برای اسکالپ در نظر گرفته شود.

- حداقل واریز ۴٬۰۰€ : \$1.0
	- $1:1^{\omega}...$ اهرم معاملاتی: تا
		- اسپرد :شناور از 0پیپ
		- حساب اسالمی: دارد
		- Stop Out: 40%میزان
- مارجین برای موقعیتهای هج شده:50%
	- : USD, EURحساب ارز
		- حداقل لات۱۰/۰ :
- مواد قابل معامله 44 :نماد معامالتی در بازار فارکس؛ 7نماد معامالتی در بازار فلزات؛ 17نماد معامالتی در بازار شاخصها؛ 11نماد معامالتی در بازار کاال؛ 2نماد معامالتی در بازار اوراق قرضه؛ 27نماد معامالتی ارزهای 3 رمزپایه ، 433سهامEFT 20 ,

## **چطوری یک حساب اسالمی در آمارکتس باز کنیم؟**

برای کاربرانی که مسلمان هستند و از قوانین شرع پیروی میکنند، بروکر آمارکتس یک پیشنهاد عالی دارد

- در آمارکتس یک حساب Fixed، Standardیا ECN باز کنید.
	- حساب تون تایید بشه و به حساب خود دالر واریز کنید.

- اگر مسلمان هستید، به منظور فعال کردن گزینه حساب اسلامی را د<u>ر کابین شخص</u>ی خودتان یک درخواست ارسال کنید.
- پشتیبان های بروکر آمارکتس ما اسناد و مدارک شما را بررسی کرده و گزینه اسالمی را برای حساب شما فعال خواهند کرد.

## **شرایط حساب اسالمی در آمارکتس**

.اتوافق نامه استفاده از حساب اسلامی در بروکر آمارکتس، از حالا به بعد «موافقتنامه» خوانده می شود، شرایط استفاده از حسابهای معامالتی اسالمی در آمارکتس را مشخص میکند، از حاال به بعد، تحت عنوان »حساب اسالمی« خوانده خواهد شد.

 2.اگر در کشوری مثل ایران کاربر ان آمارکتس طبق موازین اسالم نتواند بهره دریافت یا پرداخت کند، این کاربر مسلمان برورکر آمارکتس می توانند نوع حساب خود را به اسالمی تغییر دهد. برای اینکه این کاربر مسلمان بروکر آمارکتس تغییر حساب به اسالمی، کار باید یک سندی که مبنی بر مسلمان بودن دارد توسط یک مرجع دینی مسلمان تأیید شده است، ارائه دهد.

 3.برای جابه جایی یک حساب معامالتی در آمارکتس به زیر گروه اسالمی توسط کارمندان بروکر آمارکتس، مبتنی بر درخواست مشتری انجام میپذیرد. برای اینکه سریع تر این انتقال حساب انجام شود، الزم که تمام پوزیشنهای باز و دستورات در انتظار را ببندد.

4.حساب اسالمی روی حسابهایFix ، استاندارد و ECN امکانپذیر است.

 5.شرایط معامالتی در آمارکتس همان همان شرایط معامالتی حسابهایFix ، استاندارد و ای سی ان هستند، در حساب نوع اسلامی برای باز بودن معاملات جفت ارزهای فارکس و طلا و نقره در شب، سواپ(بهره شبانه) اعمال نمی شود.

 6.بروکر آمارکتس این اجازه رو گذاشته کاربر حق دارد که برای بازگرداندن حساب خود به حسابهای اولیه در هر زمانی درخواست دهد (برای مثال فیکس یا استاندارد).

 7.در صورتی آمارکتس به طور مستقیم یا غیرمستقیم متوجه شود که کار بری شرایطی که شامل حسابهای اسالمی است را نقض کرده، مانند سود گرفتن از تفاوت در نرخ سودها ولی نه محدود به آن، در حالی که بیشتر معامالت بهره شبانه منفی دارند، یا سایر فعالیتهای جعلی، بروکر حق را برای خود محفوظ میدارد که حساب مشتری را در هر لحظه و بدون هیچتذکر و دلیلی از گروه اسالمی به گروه حسابهای فیکس یا استاندارد بازگرداند.

 8.در حالتی که شناسایی معامالت، آمارکتس مجاز به اعمال سوآپ بر روی کلیه معامالتی که در دوره اسالمی بودن حساب انجام گرفته میباشد.

 9.در صورتی در مدت 7 شبانه یک حساب معامالتی اسالمی بدون اینکه پوزیشن گرفته باشد بروکر آمارکتس حق این را دارد که حساب را به حساب های معمولی بازگرداند.

## **پلتفرم معامالتی بروکر آمارکتس**

تنوع پلتفرم های معامالتی در بروکر آمارکتس متنوع، که کمتری بروکری همه رو باهم دارند. هر دو پلتفرم 4MT و 5MT رو دارا می باشد. هر جفت این دو پلتفرم تحت ویندوز، اندروید و IOS دارا می باشد. در جریان باشید که تحت وب هم دردسترس است.

## **پلتفرم 4MT و 5MT بهترین پلتفرم معامالتی آمارکتس**

- **دارای 30اندیکاتور**
- **پشتیبانی از 9تایم زمانی**
- **مجهز به آزمونگر استراتژی تک-موضوعی**
	- **گزینه قفل معامالت و پوزیشنها**
		- **لینک دانلو[د](https://play.google.com/store/apps/details?id=net.metaquotes.metatrader4&referrer=ref_id%3d34d57802%26server%3dAMarkets-Demo%252cAMarkets-Real) 4:MT [اندروید](https://play.google.com/store/apps/details?id=net.metaquotes.metatrader4&referrer=ref_id%3d34d57802%26server%3dAMarkets-Demo%252cAMarkets-Real)**
			- **لینک دانلو[د](https://amarkets.trading/news/mt4-and-mt5-trading-apps-removed-from-the-app-store/) 4:MT [آیفون](https://amarkets.trading/news/mt4-and-mt5-trading-apps-removed-from-the-app-store/)**
		- **لینک دانلو[د](https://img.du3b.com/s2.amarkets.org/dist/AMarketsMetatrader4_non_catalina.dmg) 4:MT [مک بوک](https://img.du3b.com/s2.amarkets.org/dist/AMarketsMetatrader4_non_catalina.dmg)**
		- **لینک دانلو[د](https://download.mql5.com/cdn/web/amarkets.ltd/mt4/amarkets4setup.exehttps:/download.mql5.com/cdn/web/amarkets.ltd/mt4/amarkets4setup.exe) 4:MT [دسکتاپ](https://download.mql5.com/cdn/web/amarkets.ltd/mt4/amarkets4setup.exehttps:/download.mql5.com/cdn/web/amarkets.ltd/mt4/amarkets4setup.exe)**
			- **دارای 38اندیکاتور**
			- **پشتیبانی از 21تایم زمانی**
- **مجهز به آزمونگر استراتژی تک-موضوعی**
	- **گزینه قفل معامالت و پوزیشنها**
		- **مجهز به تقویم اقتصادی**
	- **مجهز به تاالر گفتگو 5MQL داخلی**
		- **دارای 6نوع سفارش معلق**
		- **دارای گزینه پوشش ریسک**

- **لینک دانلو[د](https://download.mql5.com/cdn/mobile/mt5/android?server=AMarkets-Demo,AMarkets-Real) 5:MT [اندروید](https://download.mql5.com/cdn/mobile/mt5/android?server=AMarkets-Demo,AMarkets-Real)**
	- **لینک دانلو[د](https://amarkets.trading/news/mt4-and-mt5-trading-apps-removed-from-the-app-store/) 5:MT [آیفون](https://amarkets.trading/news/mt4-and-mt5-trading-apps-removed-from-the-app-store/)**
- **لینک دانلو[د](https://static.amarkets.trade/s2.amarkets.org/dist/AMarketsMetaTrader5.dmg?_gl=1*1rdrl8w*_ga*MTc0MzcwNjYzMi4xNjc1NTMwMzkz*_ga_CK6KT60N39*MTY3NTUzNjIwNC4yLjEuMTY3NTUzNjYzMi41OS4wLjA.) 5:MT [مک بوک](https://static.amarkets.trade/s2.amarkets.org/dist/AMarketsMetaTrader5.dmg?_gl=1*1rdrl8w*_ga*MTc0MzcwNjYzMi4xNjc1NTMwMzkz*_ga_CK6KT60N39*MTY3NTUzNjIwNC4yLjEuMTY3NTUzNjYzMi41OS4wLjA.)**
- **لینک دانلو[د](https://download.mql5.com/cdn/web/amarkets.ltd/mt5/amarkets5setup.exe) 5:MT [دسکتاپ](https://download.mql5.com/cdn/web/amarkets.ltd/mt5/amarkets5setup.exe)**

## **معامالت کپی تریدینگ بروکر آمارکتس**

کپی تریدینگ یکی از بهترین خدمات بروکر آمارکتس است. سرمایه گذاران می توانند با پیروی از استراتژی های معامله گران حرفه ای در فارکس در آمد بدست بیاورند.

سیگنال های معامالتی را مدیریت معامله گر حرفه ای به سرمایه گذار منتقل می کند. سیگنال های معامالتی زمانی که معامله گر معامله را باز یا بسته می کند به طور خودکار در حساب سرمایه گذار کپی می شود.

در نتیجه سرمایه گذار در بروکر آمارکتس نیازی به معامالت دستی ندارد. کپی تریدینگ از یک پلتفرم مدرن با رابط کاربر پسند استفاده می کند. کاربر ان بروکر AMarkets می توانند از نسخه تحت وب این پلتفرم یا یک برنامه موبایل استفاده کنند.

یک سرمایه گذار می تواند استراتژی معامالتی را بر اساس پارامترهای مختلف مانند سودآوری، درصد کمیسیون، تعداد سرمایه گذاران، سن استراتژی و غیره انتخاب کند.

بااین وجود، موجودی سرمایه گذار در بروکر آمارکتس همیشه در حساب معامالتی او باقی می ماند. سرمایه گذار کنترل کاملی بر سرمایه گذاری دارد و می تواند هر وقت خواست فرآیند معامالت کپی را متوقف کند.

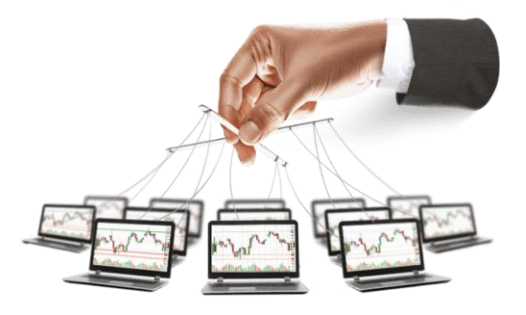

## **پلتفرم موبایل بروکر آمارکتس**

پلتفرم های معامالتی معرفی شده توسط بروکر آمارکتس به عنوان یک برنامه موبایل در Store App Apple و Store Play Googleقابل دانلود می باشند.

#### 7

این پلتفرم معاملاتی در گوشی های هوشمند و تبلت های اپل و اندروید در بروکر AMarkets کاملاً بهینه شده اند. ویژگی های مهم در بروکر آمارکتس توسط برنامه های معامالتی تلفن همراه عبارتند از؛ اندیکاتور تکنیکالی متعدد، انواع نمودارها، بازه های زمانی، رابط های قابل تنظیم، اعالن ها و هشدارهای صوتی، رسانه های خبری، انواع سفارشات، مدیریت نمونه کارها می باشد.

برنامه  $\tau$  برای دستگاه های تلفن همراه با همه عملکردهای مشابه سیستم عامل های دسکتاپ، همراه با برخی تغییرات جزئی و رفع سازگاری، کامل می شود.

در زیر، برخی از مواردی را که برنامه معامالتی موبایل 4MT برای بروکر آمارکتس قادر به انجام آن است مشاهده کنید.

- رابط کاربری بسیار سریع و ساده
	- نمودارهای سفارشی
- نمودارهای تعاملی با تجسم سفارشات و همچنین مقادیر SL و TP در نمودار
	- اخبار مالی و روزانه
	- تجزیه و تحلیل تکنیکال
	- 30مورد از مهم بهترین اندیکاتورها
		- 24ابزار تجزیه و تحلیل مهم
- MN) وW1 ، D1 ، H<sup>2</sup> ، H1 ، M<sup>x</sup> · ، M1 ° ، M<sup>o</sup> ، (M1 وMN) وMN

## **آموزش ثبت نام در بروکر آمارکتس**

ابتدا از طریق لینک زیر وارد سایت بروکر آمارکتس شوید. در ابتدا، نام و نام خانوادگی خود را به صورت انگلیسی وارد کنید. در فیلد آدرس ایمیل، دقت کنید ایمیل شخصی خودتان را وارد کنید. در فیلد تلفن همراه شماره خودتان را وارد کنید و بر روی دکمه افتتاح حساب کلیک کنید.بعد از وارد کردن اطالعات شخصی در قسمت کد همکار این کد وارد شود ( bitcharg ).

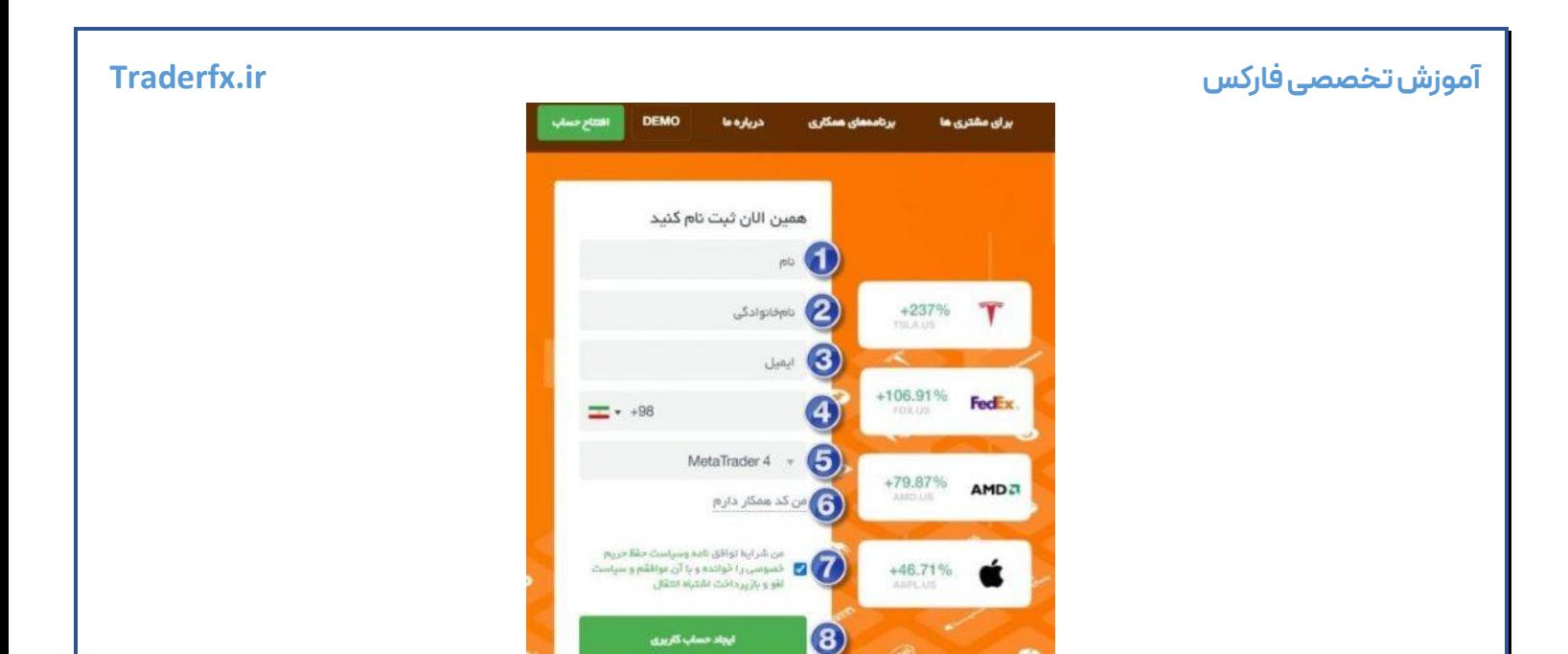

بعد از اینکه کلیک بر روی دکمه افتتاح حساب، وارد صفحه کابین شخصی در بروکر آمارکتس میشوید. در صفحه باز شده بر روی ادامه دادن کلیک کنید تا مراحل ثبت نام کامل شود. همین االن، از طرف بروکر آمارکتس، سه ایمیل حاوی اطالعات زیر برای شما ارسال می شود.

اطالعات ورود به کابین آمارکتس

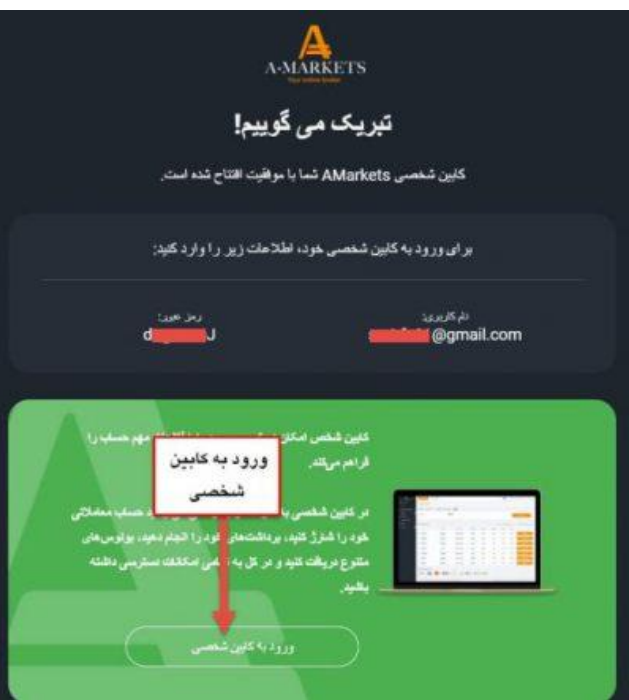

ایمیلی که از طرف بروکر آمارکتس برای تاید حساب تون در بروکر آماده تایید کنید.

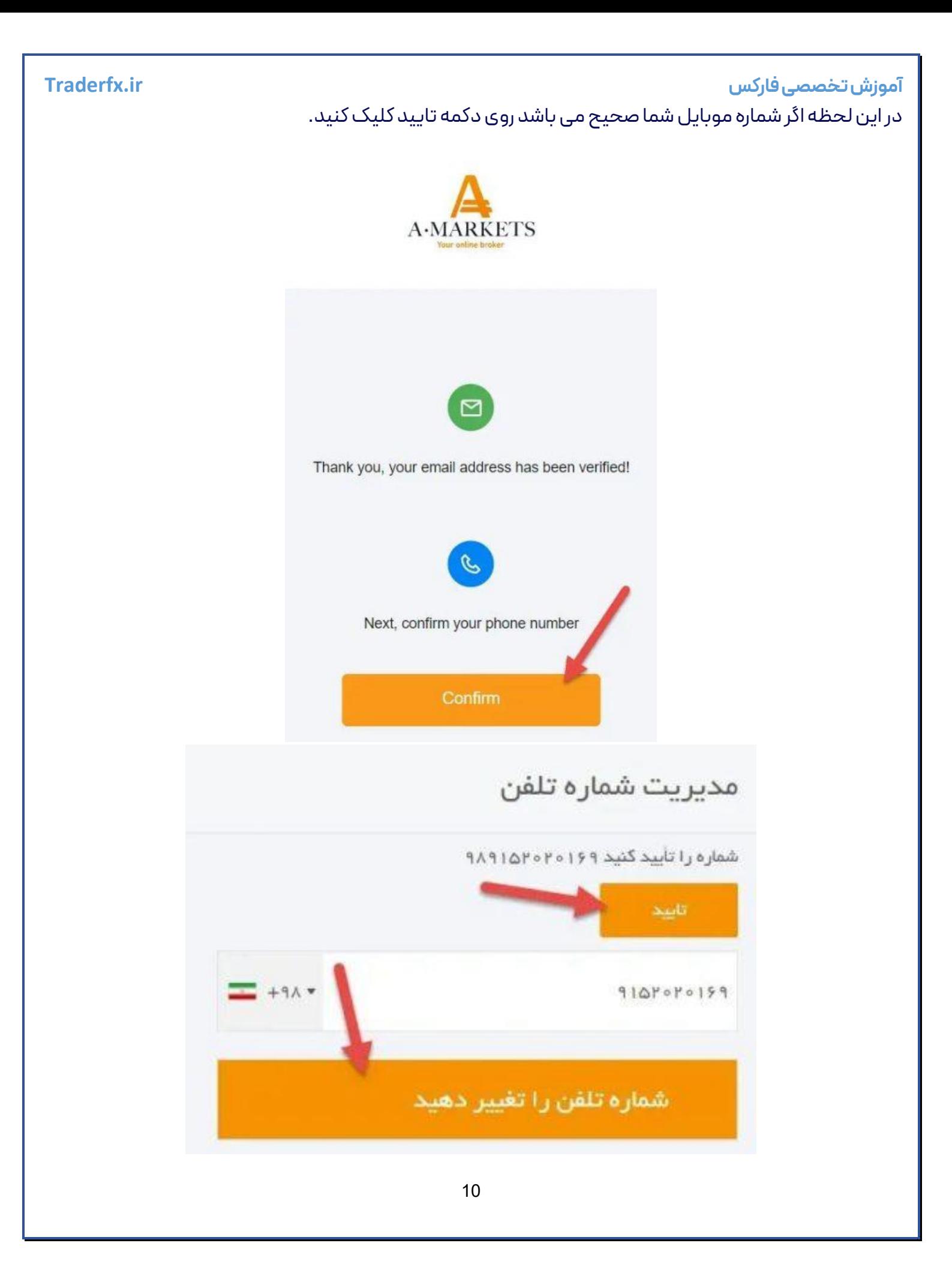

**آموزش تخصصی فارکس ir.Traderfx** در مرحله آخر باید مدارک شناسایی و کارت بانکی را آپلود کنید.

بروکر فارکس چیف یکی از بروکرهای فارکس است که خدمات به ایرانیان عزیز می دهد. فارکس چیف مورد استقبال معامله گران فارکس از تمام دنیا قرار گرفته است.

این بروکر از امنیت بسیار باالیی در مقایسه با سایر بروکرهای فارکس برخوردار است. این بروکر در سال 2014در سنگاپور در دفتر مرکزی خود شروع به کار در فارکس کرد.

فارکس چیف به عنوان یک بروکر فارکس متاتریدر 4و 5را به کاربران ارائه می دهد، که این پلتفرم ها از محبوبترین پلتفرم های معامالتی برای معامله گری در فارکس است.

این بروکر توجه خاصی به ثبات فنی سرورهای معامالتی و نرم افزارهای معامالتی که به کاربران ارائه میدهد دارد تا معامله گران با کمترین مشکل بتوانند معامله کنند.

بروکر فارکس چیف درمیان حساب های خود، حساب های سنتی هم به معامله گران ارائه می دهد. حساب های سنتی برای کاربران مبتدی مناسب و هم برای کاربران حرفه ای که با اکسپرت معامالت شونو انجام می دهد مناسب می باشد.

فارکس چیف از مکانیسم پذیرفته شده کلی برای تفکیک سرمایه کاربران و خود بروکر در حساب های بانکی استفاده می کند. استفاده از این مدل نه تنها الزام اجباری تعیین شده توسط تنظیم کننده های مالی است، بلکه ابزاری جدایی ناپذیر برای حمایت از سرمایه گذاران در برابر ورشکستگی بروکرهای فارکس است.

بروکر تحت هیچ شرایطی نمی تواند از سرمایه کاربران که در حساب های بانکی ویژه حفاظت می شود برای فعالیت های خود استفاده کند. عالوه بر این، به منظور حمایت از وجوه مشتریان محترم، فارکس چیف وجوه مشتریان را به حساب های ارائه دهندگان نقدینگی منتقل نمی کند و هنگام سفارش مشتریان به بازار، از وجوه خود برای اجرای فرمان های معامالتی طرف مقابل استفاده می کند.

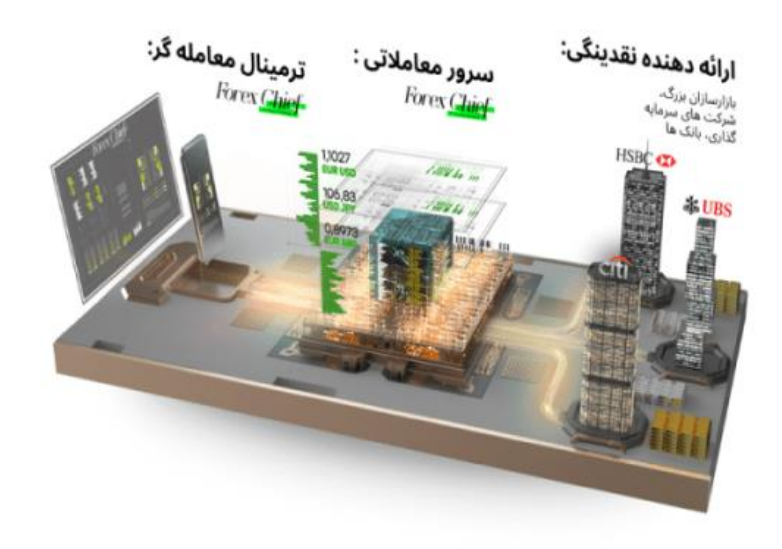

## **آموزش تخصصی فارکس ir.Traderfx تاریخچه بروکر فارکس چیف**

ForexChiefیک بروکر فارکس است که در سال 2014 با دفتر مرکزی در سنگاپور شروع به فعالیت در بازارهای مالی کرده است. این بروکر به نظر میرسد توانسته است شرایط تجاری مناسبی را برای مشتریان و شرکا فراهم کند و به تعهدات خود در قبال آنها عمل کند. مهم است که به یاد داشته باشید که هیچ بروکری به طور کامل بدون نقص نیست، اما این موضوع میتواند به عنوان یک نکته مثبت درباره ForexChief در نظر گرفته شود.

ForexChiefحساب آزمایشی را عالوه بر حسابهای معامالتی واقعی ارائه میدهد. انتخاب مناسبی برای حساب معامالتی واقعی میتواند بر اساس نیازها و مهارتهای شما صورت گیرد.

این بروکر ابزارهای تجزیه و تحلیل متنوعی را ارائه میدهد که شامل محتوای آموزشی و تحلیلی با کیفیت، استراتژیهای معامالتی و ابزارهای تحلیل میشود. همچنین، شما میتوانید از سیستم کپی ترید معامالت استفاده کنید تا معامالت تریدرهای حرفهای را کپی کنید.

ForexChiefبه شما امکان انعطاف در انتخاب حساب معامالتی را میدهد و از بونوسهای معامالتی متنوعی نیز پشتیبانی میکند که میتوانید در وبسایت رسمی شرکت بازنگری کنید.

به عنوان پنجگانهای از این مطالب، میتوان به موارد زیر اشاره کرد:

1.تاریخچه ForexChief :در سال 2014در سنگاپور تأسیس شد.

 2.شرایط تجاری: این بروکر شرایط تجاری مناسبی را ارائه میدهد و به تعهدات خود در قبال مشتریان و شرکا عمل میکند.

 3.ابزارهای تحلیل و آموزش: وبسایت رسمی شرکت دارای بخش تجزیه و تحلیل، کتابخانه آموز شی و ابزارهای تحلیلی است.

4.سیستم کپی ترید: شما میتوانید معامالت تریدرهای حرفهای را کپی کنید.

5.حسابهای معامالتی: انتخاب حساب معامالتی مناسب بر اساس نیازها و مهارتهای شما امکانپذیر است.

## **رگوله بروکر فارکس چیف**

بروکر فارکس چیف در سال 2014 تاسیس شده و از جهت سابقه ی کار خود این بروکر را می توان با سابقه در نظر داشت. خوشبختانه بروکر فارکس چیف یکی از معتبرترین و شناخته شده ترین بروکرها در پرداخت ها مالی بوده است.

هرچند هیچ رگوالتوری به ایرانیان، خدمات نمی دهد اما به هر حال، بروکر فارکس چیف که رگوله است و شکایتی از آنان ثبت نشده، کامال مشخص است که می توان نمره امنیت باالیی را برای آن ها در نظر گرفت.

این را در نظر داشته باشید هیچ رگوالتوری به ایرانیان، خدمات مالی نمی دهند اما بدانید بروکر فارکس چیف دارای رگوله فروشنده اوراق بهادار (مجوز اصلی) صادر شده توسط VFSC که به آدرس ۱ st Flr Govant Bldg, ۱۲۷۲ Kumul 1

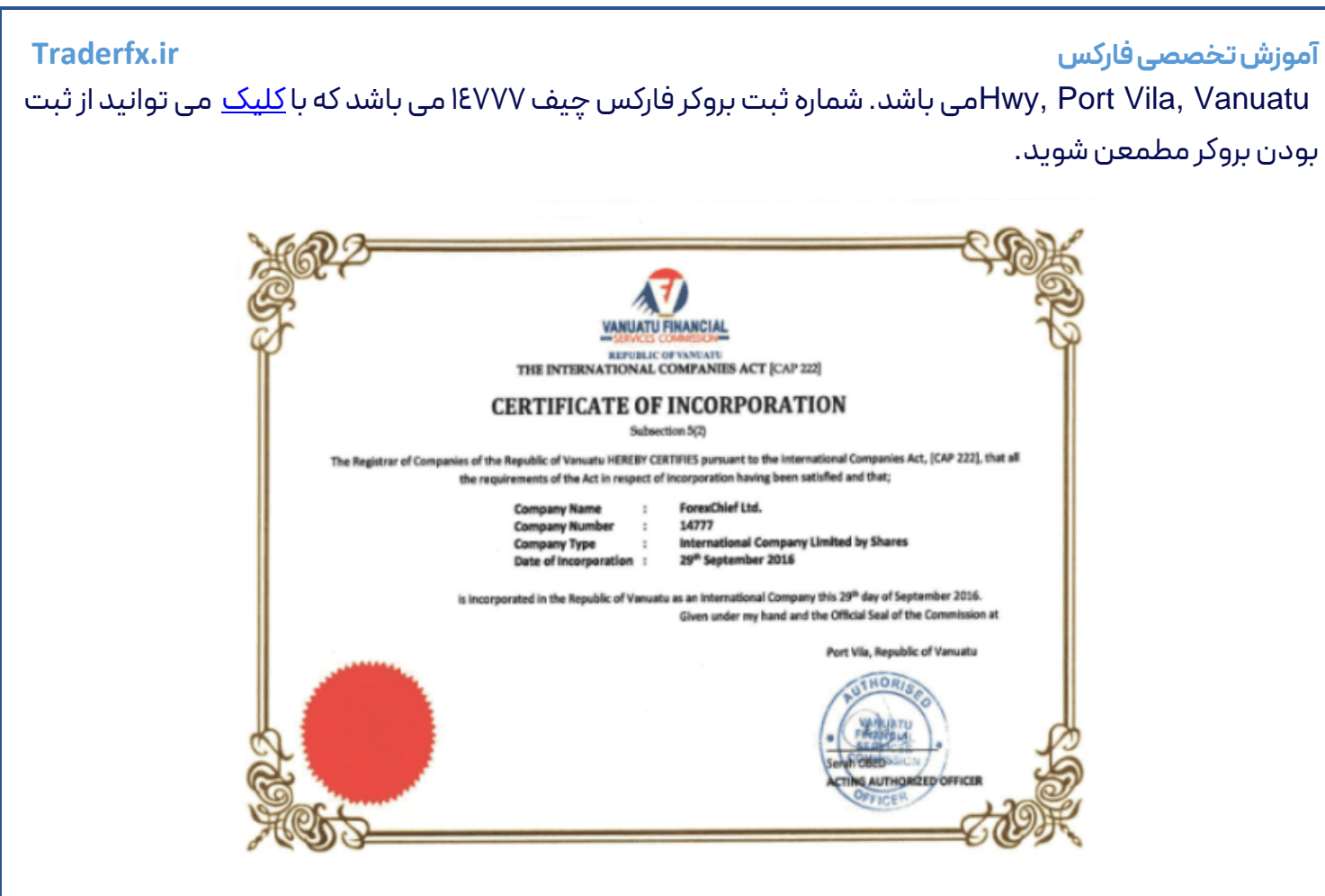

# **ویژگی های بروکر فارکس چیف**

1-بروکر فارکس چیف نزدیک به 8سال که خدمات ارائه می دهد.

2-فارکس چیف زیر نظر یک حسابر سی مالی ساالنه اجباری است.

-3ForexChiefمحبوب ترین پلتفرم ها یعنی متاتریدر 4 و متاتریدر 5ارئه می دهد.

4-بروکر فارکس چیف بستر جهانی برای خرید و فروش بیش از 60 ابزار معامالتی به مشتریانمی دهد که شامل :جفت ارزها)ارزهای خارجی ماژور، مینور و کراس ( فلزات )طال و نقره ( انرژی )نفت خام و گاز، از جمله WTI و برنت ( شاخص های بورس .ا)شاخص اصلی سهام ( ارزهای دیجیتال (بیت کوین، بیت کوین کش، لایت کوین، اتریوم و ریپل)، وسهام.

5-فارکس چیف دارای حساب های اسالمی می باشد.

-6 ForexChiefارائه حساب سرمایه گذاری PAMM ارئه می دهد PAMM ( که با ایجاد ارتباط بین سرمایه گذاران و معاملهگران حرفه ای از سراسر جهان، به آن ها این امکان را می دهد که بدون نیاز به معامله کردن، درآمدزایی کنند.(

7-این بروکر امکان معامله کردن رایگان در شرایط واقعی بازار با باز کردن حساب دمو ارائه می دهد.

8-در این بروکر اجازه استفاده از تمامی استراتژیهای معامالتی، از جمله اسکالپینگ می دهد.

-9ForexChiefبا حداقل حجم معامالت، برابر 01/0 الت، که مشمول حساب های هم می شود ارائه می دهد.

-.افارکس چیف بونس خوش آمدگویی ..ا دلاری ارائه می دهد.

11-در بروکر فارکس چیف بونس خوش آمدگویی تا سقف 500دالر، که هنگام واریز اولین سپرده ارائه می دهد.

12-پشتیبانی 24ساعته در 7روز هفته به زبان مختلف از جمله فارسی در تلگرام می باشد.

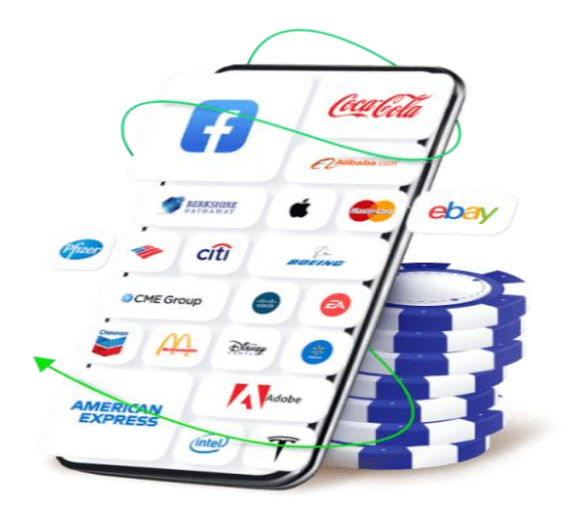

### **حساب های بروکر فارکس چیف**

این بروکر ۴نوع اکانت معامالتی در متاتریدر ،۵ ۴دارد، که حساب های معامالتی فارکس چیف به شرح زیر پرداختیم.

MT4.DirectFX •

:حداقل شارژ حساب ۱۰ دلار می باشد که حداکثر اهرم معاملاتی ۱:۱۰۰ است. اسپرد معاملات بروکر به صورت شناور از ۰ پیپ است. کمیسیون برای CFD سهام %0.1 از حجم معامله و برای CFD کریپتو کارنسی %0.25 از حجم معامله حداقل حجم معاملات ا.ر. لات می باشد .هدیه خوش آمد گویی برای این حساب ۵۰۰ دلار است .قابلیت تغییر بهحساب اسالمی دارد. پشتیبانی از 150 قرار داد CFD و حداکثر تعداد معامالت باز تا 500است.

MT4.Classic+ •

:تمامی قابلیت های حساب قبلی رو دارد به جز موارد زیر: اسپرد حساب به صورت شناور از 0.3 پیپ شروع می شود و کمیسیون CFD صفر می باشد.

cent-MT4.DirectFX

:حداقل واریزی ۱۰ دلار است، لوریج ۱:۱۰۰۰ می باشد. اسپرد حساب شناور از ۰ پیپ شروع می شود. امکان معامله جفت ارزها و حداکثر تعداد معامالت باز تا 200دارد .بونوس خوشامد گویی و سواپ رایگان ندارد.

### cent-MT4.Classic+

:تمامی قابلیت های حساب DirectFX4.MT-cent دارد به غیر موارد زیر :کمیسیون جفت ارزهای فارکس و CFD فلزات رایگان است .اسپرد آن شناور از ۰٫۳ پیپ شروع می شود.

## MT5.DirectFX •

:حداقل واریزی 10 دالر است. لوریج حساب 1:400 است، اسپرد شناور از 0 پیپ شروع میشود. پشتیبانی از 60 نوع قرار داد CFDدارد و حداکثر تعداد معامالت باز تا 200 است .هدیه خوش آمدگویی 500 دالر و سواپ رایگان دارد.

## MT5.Classic+ •

:تمامی موارد حساب قبلی را دارد به غیر از اینکه اسپرد ۰٫۳ پیپ شناور شروع می شود و کمیسیون ندارد.

## cent-MT5.DirectFX

تمامی قابلیت های حساب DirectFX5.MT دارد به جز: تعداد قراردادهای پشتیبانی شده در آن حساب 60 تا بود اما در این حساب 42 است. حداکثر تعداد حجم معامالت باز 200 تا است .سواپ رایگان و بونوس خوشامدگویی ندارد.

### cent-MT5.Classic+

تمام قابلیت های حساب +Classic5.MT دارد به جز: تعداد قراردادهای پشتیبانی شده تا 42 مورد است حداکثر تعداد معامالت باز تا 200 عدد می باشد .سواپ مجانی و هدیه خوشامدگویی ندارد.

### **حسابDirectFX**

**10**حداقل واریز

- پلتفرم تجاری4،5MT
- حداکثر حجم معامالت باز 100الت
- کمیسیون 15 دالر هرمیلیون دالر

### **آموزش تخصصی فارکس ir.Traderfx** [افتتاح حساب کنید](https://www.fcxchief.asia/fa/)

### **حسابClassic**

#### **10**حداقل واریز

- پلتفرم تجاری4،5MT
- حداکثر حجم معامالت باز 100الت
	- بدون کمیسیون

#### [افتتاح حساب کنید](https://www.forexchief.com/?a=db3f)

## **Pamm.DirectFXحساب**

### **10**حداقل واریز

- پلتفرم تجاری4،5MT
- حداکثر حجم معامالت باز 100الت
	- 15 دالر هرمیلیون دالر

#### [افتتاح حساب کنید](https://www.cxchief.com/?a=db3f)

### **+pamm.Classicحساب**

### **10**حداقل واریز

- پلتفرم تجاری4،5MT
- حداکثر حجم معامالت باز 100الت
	- بدون کمیسیون

#### [افتتاح حساب کنید](https://www.forexchief.com/?a=db3f&_gl=1*64jhyx*_ga*MTk1NjY4MDQwNC4xNjcyMzQzMjUy*_ga_88HZDKLNCY*MTY3MjUwNzgyNy43LjAuMTY3MjUwNzgyNy42MC4wLjA.&_ga=2.152834812.499358543.1672343261-1956680404.1672343252)

## **حساب4centMT**

## **10**حداقل واریز

- پلتفرم تجاری4،5MT
- حداکثر حجم معامالت باز 1000 الت

کمیسیون 15 دالر هرمیلیون دالر

### [افتتاح حساب کنید](https://www.fcxchief.asia/fa/)

## **Pamm.DirectFXحساب**

**10**حداقل واریز

- پلتفرم تجاری4،5MT
- حداکثر حجم معامالت باز 1000 الت
	- بدون کمیسیون

## [افتتاح حساب کنید](https://mychief.cloud/en/?a=db3f)

حساب اسالمی بروکر فارکس چیف

حساب های اسالمی برای لیست محدودی از ابزارهای معامالتی برای کاربران در دسترس است AUDCHF AUDCAD AUDJPY AUDNZD AUDUSD CADCHF CADJPY CHFJPY EURAUD EURCAD EURCHF EURGB EURJPY EURUS GBPAUD GBPCA GBPCHF GBPJPY GBPUSD NZDCAD NZDCHF ابزارهای همه برایNZDJPY NZDUSD USDCAD USDCHF USDJPY USDSGD XAUUSD XAGUSD.

دیگر، سوآپ ها در حالت استاندارد محاسبه و جمع می گردند.

حساب اسالمی برای معامالتی که بیش از 2 روز باز باشند است، بروکر برای تمام روزهایی که معامله باز بوده، کمیسیون ثابتی را دریافت می کند.

کارمزد ثابت و به صورت ارزش یک پوینت معامله به دالر آمریکا، ضرب در نقاط مبادله جفت ارز در معامله تعیین می شود.

نحوه درخواست حساب به حساب اسالمی

ابتدا در بروکر فارکس چیف افتتاح حساب کنید و یکی از حساب های کالسیک یا DirectFX را باز کنید.

سپس از ناحیه کاربری در خواست اسالمی دهید و منتظر باشید تا تایید شود.

## **بونس های بروکر فارکس چیف**

بروکر فارکس چیف دارای ۳ نوع بونس برای کاربران می باشد.

1000دالر برای صندوق های سرمایه گذاری

اگر یک معامله گر حرفه ای باشید، جذب سرمایه دشوار است. بنابراین در بروکر فارکس چیف ما میخواهیم به شما کمک کنیم تا ایدههای معامالتی خود را تحقق سازید . اگر شما یک معامله گر حرفه ای هستید، یک پیشنهاد برای شما مناسب وجود دارد. یک صندوق سرمایه گذاری جدید ایجاد کنید و اولین سرمایه گذار را با 1000دالر دریافت کنید.

شرایط دریافت 1000دالر صندوق سرمایه گذاری:

-اابتدا از طریق <u>لینک</u> خواست صندوق سرمایه گذاری جدید بدهید ) صندوق سرمایه گذاری عمومی با دستمزد مدیر صندوق تا سقف.( 20%

2-یک صندوق سرمایه گذاری جدید باید قبل از در دسترس کاربران قرار گرفتن در لیست رتبه بندی فعال شود. برای فعال شدن ، ابتدا باید حساب خود را در بروکر تایید کنید و حداقل به میزان 100 دالر صندوق سرمایه گذاری واریز نمایید. هنگامی که صندوق شما در رتبه بندی فعال و قابل مشاهده شد، سرمایه گذاران شما می توانند شروع به سرمایه گذاری کنند.

-۳زمانی که صندوق سرمایه گذاری فعال و قابل مشاهده در لیست رتبه بندی قابل مشاهده شد، فقط یک درخواست از طریق ایمیل به آدر[س](mailto:backoffice@forexchief.com) backoffice@forexchief.comبرای بروکر ارسال کنید. یک <u>تیکت</u> برای بروکر ارسال کنید که لطفاً <u>مدرکی دال بر تجربه تجاری موفق خود پیوست کنید . این</u> مدارک می تواند سابقه معاملاتی از یک بروکر فارکس دیگر یا عکسی از منابع سرمایه گذاری قابل اعتماد باشد. هنگامی که درخواست شما برای بروکر ارسال شد، 1000 دالر به صندوق جدید شما اضافه خواهد شد.

4-توجه داشته باشید، 1000 دالر از یک سرمایهگذار واقعی که به صندوق شما میآید اضافه میشود، به این معنی که هر زمان که بخواهد ممکن است سرمایه خود را پس بگیرد. به این معنا که مدیر باید از زیان های بزرگ جلوگیری کند و استراتژی پایدار سودآوری از خود نشان دهد، در غیر این صورت ممکن است سرمایه گذار اعتماد خود را از دست داده و سرمایه های خود را از صندوق خارج کند.

بونس 500دالری خوش آمدگویی

بونوس خوش آمد گویی ۵۰۰ دلاری – بونوس معادل ۱۰۰٪ اولین واریز، که از سقف ۵۰۰ دلار تجاوز نمی کند. این بونوس بصورت خودکار به حساب معامله گر واریز می شود و سود آن را می توان بدون هیچ محدودیتی قابل برداشت است. خود بونوس را نیز می توان پس از تکمیل گردش مالی الزم قابل برداشت است.

شرایط دریافت بونس 500دالری خوش آمدگویی

-ابرای دریافت بونوس خوش آمدگویی، یک<u>حساب واقعی</u> یا MT<sup>2</sup>.Classic+ یا MT<sup>0</sup>.DirectFX یا Classic5.MT+ایجاد کنید.

2-بونوس خوش آمدگویی فقط یک باربا اولین واریزحداقل واریز 50 دالر قابل بدست آمدن است. برای این منظور در فرم تکمیل گزینه "Bonus Welcome Enroll "را عالمت بزنید .

3-سود در هر زمان قابل برداشت است، اما بونوس خوشآمدگویی تنها پس از رسیدن به گردش مالی خواسته شده قابل برداشت است. ) 44 الت در متاتریدر است (.

4-بونوس خوشآمدگویی رانمی توان در شرایط »کاهش سرمایه« استفاده کرد و اگر موجودی حساب برابر یا کمتر از اعتبار شود، بونوس به طور خودکار لغو می گردد. پس از لغو اعتبار، تمام معامالت باز به اجبار بسته می شوند Stop( Out).

## بونوس رایگان ۱۰۰دلاری

بونوس خوش آمدگویی ۱۰۰ دلاری، که هدیه بدون واریزی بروکر فارکس چیف است. این هدیه بروکر بهترین روش برای بررسی خدمات بروکر و آزمایش استراتژی معامالتی معامله گران است. زمانی که تأیید ثبت نام شما در بروکر با موفقیت انجام شد، بهطور خودکار در برنامه اندرویدی فارکس چیف هدیه 100 دالری رایگان خود را دریافت نمایید.

### شرایط و ضوابط بونوس رایگان 100 دالری

1-برای دریافت هدیه 100 دالری، ابتدا باید یک حسابDirectFX4.MT ، +Classic4.MT، DirectFX5.MTیا Classic5.MT+باز کنید. به این نکته توجه داشته باشید کهحساب های سنتی مجاز به دریافت این بونوس نیستند.

–2برای دریافت بونس باید از طریق[اپلیکیشن](https://www.fcxchief.asia/files/app/forexchief.apk) توسط خوده کاربر انجام شود.

–3داخل اپلیکیشن، قسمت «Credits and Bonuses «را پیدا کنید و گز ینه «Bonus Deposit No «را کلیک کنید. سپس حساب استاندارد متاتریدر 4 و 5 را که قصد دارید هدیه شما به آن حساب واریز شود را انتخاب و فرآیند را تکمیل نمایید.

4-هدیه 100دالری تنها زمانی قابل برداشت است که 42حجم معامالت کابر باشد و حداقل 250دالر باالنس حساب کاربر شده باشد و فقط 100دالر قابل برداشت است.

-۱۵گر هدیه ۱۰۰ دلاری را دریافت کرده باشید، باز هم می توانید <u>هدیه ۵۰۰ دلاری</u> را دریافت کنید، اما از طریق یک حساب معامالتی دیگر باید انجام شود.

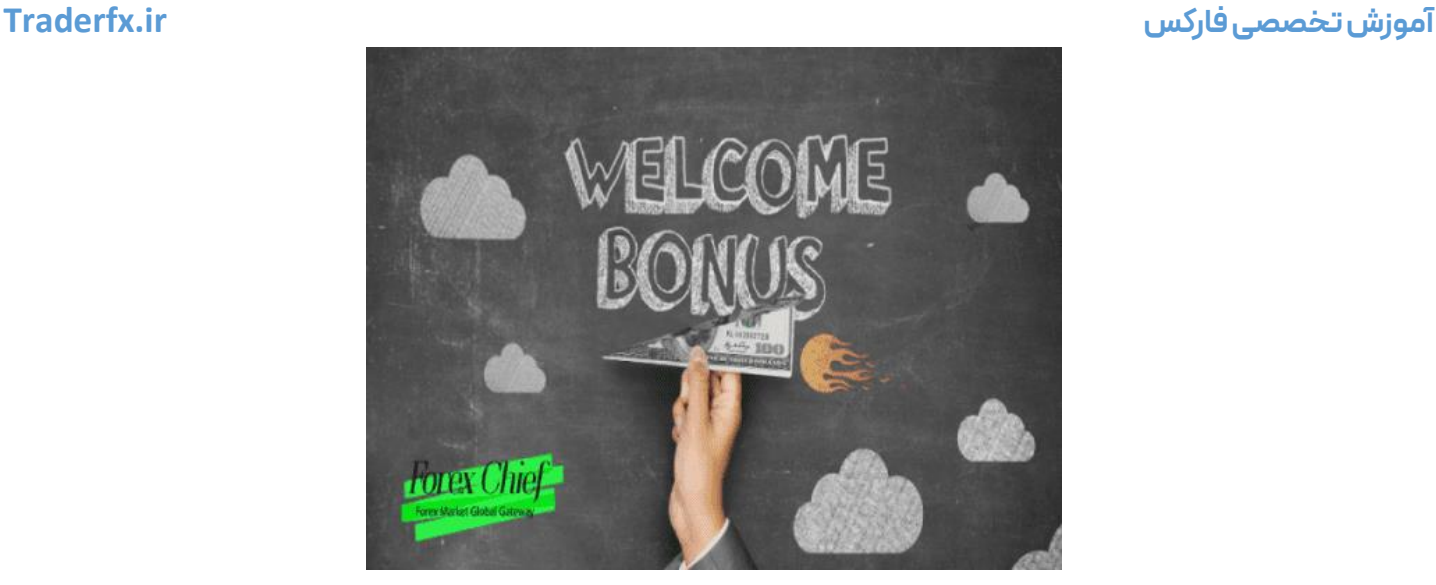

### **حساب PAMM بروکر فارکس چیف**

معامالت کپی برای معامله گران موفق و همچنین در اختیار گذاشتن به کاربران مبتدی سیگنال های معامالتی، به بخشی جدایی ناپذیرازخدمات مدرن بازار فارکس تبدیل شده است.

کمپانی MetaQuotes با متوجه شدن این نیاز معاملهگران به چنین خدماتی، خدمات سیگنالهای معامالتی را برای پلتفرم معامالتی توسعه داداند که به کاربران اجازه میدهد نه تنها معامالت ارائه دهندگان موفق را کپی کند، بلکه به ارائه دهنده سیگنال های معاملاتی تبدیل شود و از مشترکین پاداش دریافت کنند.

بروکر فارکس چیف با معرفی فیلترهای اضافی برای ارائه دهندگان سیگنال، توجه ویژه ای به امنیت سرمایه گذاری کاربران داشتند. برای اکانت های حقیقی، کپی کردن معامالت از حساب های معامالتی که اهرم آنها باالی 1:500 است مجاز نیست.

فارکس چیف به منظور محافظت از سرمایه، سرمایه گذاران در برابر ارائه دهندگان سیگنال غیر حقیقی، بروکر مدارک شناسایی را بررسی می کند. پس از تایید ثبت نام، نام و نام خانوادگی ارائه دهنده در کابین وی در دسترس عموم قرار می گیرد.

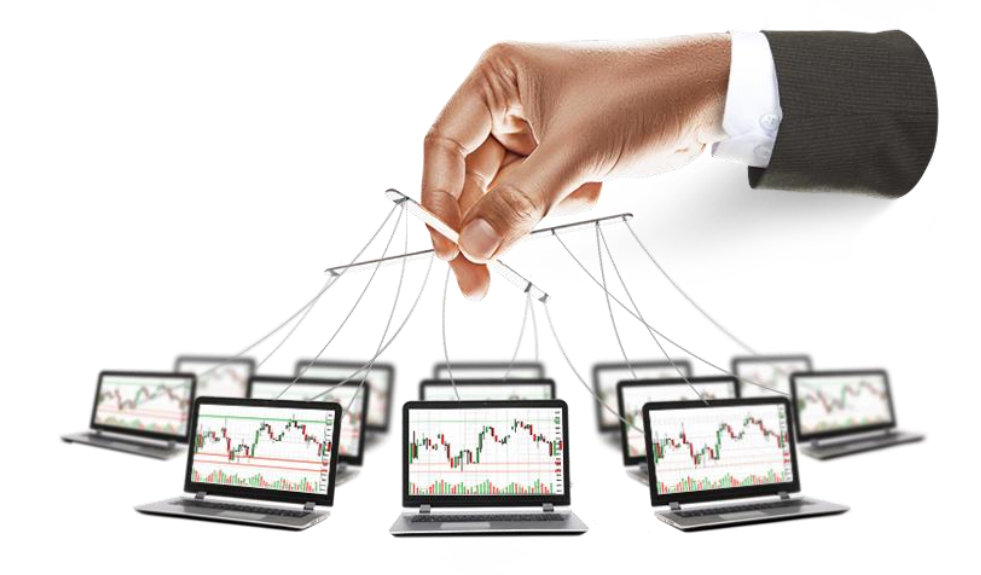

### **پلتفرم های معامالتی بروکر فارکس چیف**

بروکر فارکس چیف، به تریدرها پلتفرمهای معامالتی مختلفی را برای انجام معامالت ارائه میدهد. این پلتفرمها ابزارهای مختلفی را برای تحلیل بازار، اجرای معامالت و مدیریت حسابها فراهم میکنند. برخی از معروفترین پلتفرمهای معامالتی که ممکن است توسط ForexChief ارائه شود، عبارتند از:

ایکی از محبوبترین و پرکاربردترین پلتفرمهای معاملاتی در دنیای فارکس (MT٤)\*\*: MT٤ است. این پلتفرم ابزارهای قدرتمندی برای تحلیل تکنیکال، اجرای معامالت، نمودارهای پیشرفته و ایجاد رباتهای معامالتی ارائه میدهد.

است که علاوه بر امکانات MT<sup>2</sup> ، انسخه پیشرفتهتری از 4MT است که علاوه بر امکانات MT<sup>2</sup> ، امکان معامله ، MT<sup>0</sup> در بازارهای دیگر مانند سهام، کاالها و غیره را نیز دارد.

 :\*\*WebTrader \*\*3.این یک نسخه وببیس از پلتفرم معامالتی است که به شما امکان معامله از طریق مرورگر وب را بدون نیاز به دانلود و نصب نرمافزار میدهد.

هر کدام از این پلتفرمها ویژگیها و مزایای خود را دارند، و انتخاب پلتفرم مناسب بر اساس نیازها و ترجیحات شما اهمیت دارد. پیشنهاد میشود که قبل از شروع به معامله باForexChief ، با پلتفرمهای مختلف آشنا شده و پلتفرمی را انتخاب کنید که به بهترین شکل با سبک و نیازهای معامالتی شما هماهنگی دارد.

#### **متاتریدر4 [ForexChief](https://download.mql5.com/cdn/web/forexchief.ltd/mt4/forexchief4setup.exe) ویندوز**

**[متاتریدر4برای](https://apps.apple.com/us/app/metatrader-4/id496212596)ios**

**[متاتریدر4اندروید](https://play.google.com/store/apps/details?id=net.metaquotes.metatrader4&hl=en&referrer=ref_id%3D5188318458024955613%26server%3DRoboForex-Demo%252cRoboForex-DemoPro%252cRoboForex-ECN%252cRoboForex-ECN-2%252cRoboForex-Prime%252cRoboForex-Pro%252cRoboForex-Pro-2%252cRoboForex-Pro-3%252cRoboForex-ProCent%252cRoboForex-ProCent-2%252cRoboForex-ProCent-3%252cRoboForex-ProCent-4%252cRoboForex-ProCent-5%252cRoboForex-ProCent-6%252cRoboForex-ProCent-7&pli=1)**

**متاتریدر5 [ForexChief](https://download.mql5.com/cdn/web/forexchief.ltd/mt4/forexchief4setup.exe) ویندوز**

**[متاتریدر5برای](https://download.mql5.com/cdn/mobile/mt5/ios?server=ForexChief-MT5)ios**

**[متاتریدر5اندروید](https://play.google.com/store/apps/details?id=net.metaquotes.metatrader5&hl=en&referrer=ref_id%3d5188318458024955613%26server%3dForexChief-MT5)**

## **آموزش ثبت نام در بروکر فارکس چیف**

برای ثبت نام در بروکر فارکس چیف، روی لینک کلیک کنید و وارد صفحه ثبت نام در فارکس چیف شود. سپس طبق ویدیو زیر مراحل ثبت نام را کامل انجام دهید.

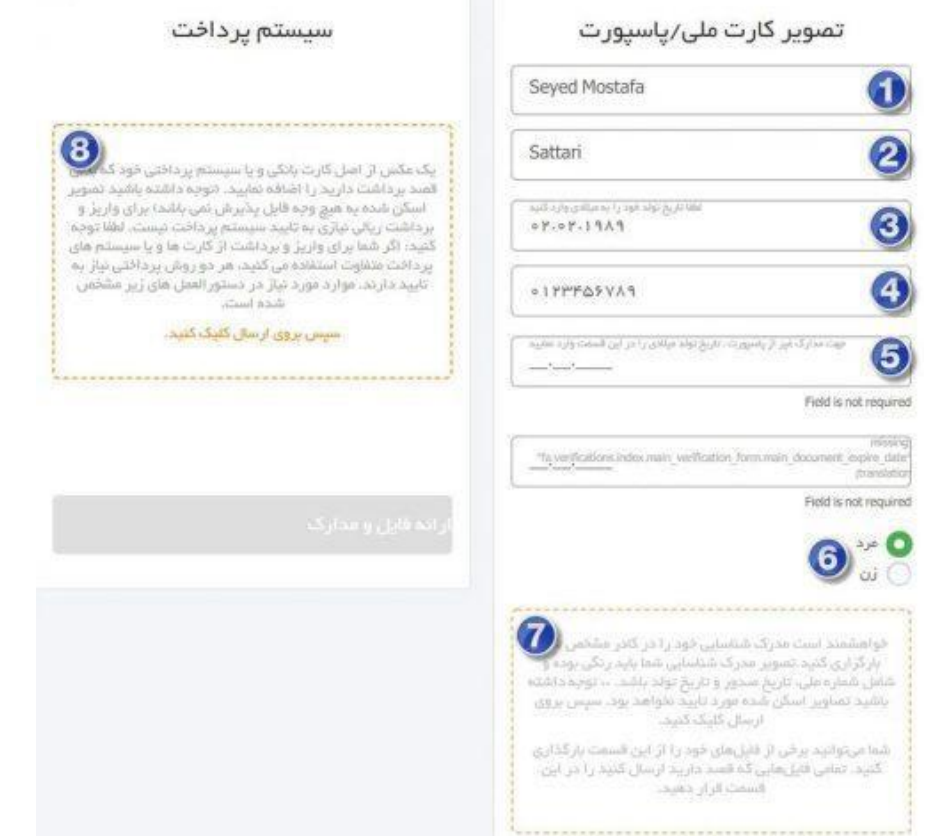